**ELET SECURE PROGRAMME de formation** 

**ETR** 

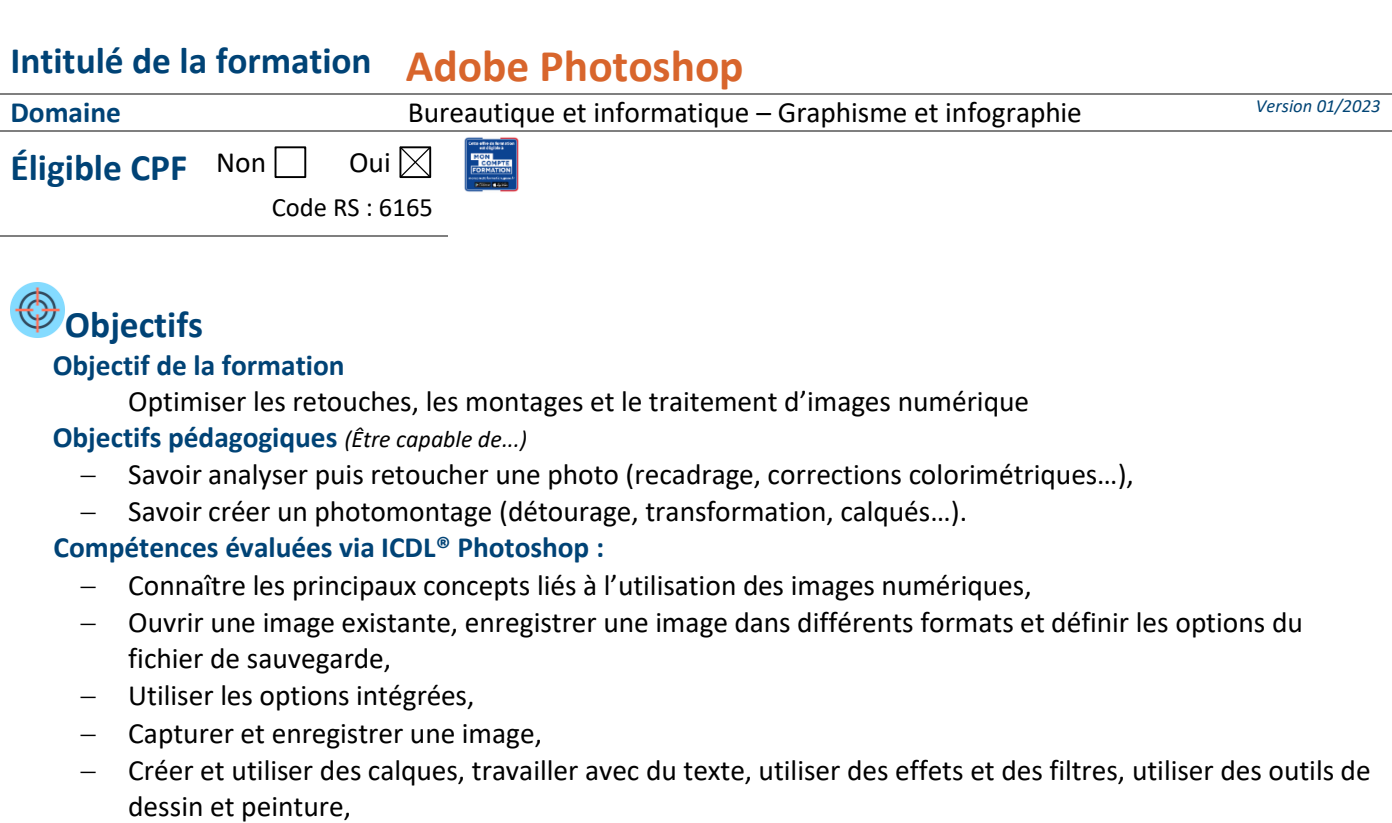

Préparer les images pour l'impression ou la publication.

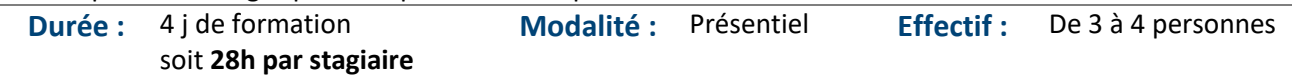

 **Accessibilité** Pour les personnes en situation de handicap, en amont de la formation, nous contacter afin de déterminer les aménagements à adapter.

Toute personne souhaitant utiliser ce logiciel à titre professionnel

## **Moyens et méthodes pédagogiques Évaluation**

- − En début de formation, le formateur validera les attentes de chaque bénéficiaire pour une adaptation éventuelle,
- − Mise à disposition d'un micro par personne,
- Exercices standards et cas pratiques,
- − Mise en place d'outils pré-calibrés,
- − Travail en ligne sur plateforme spécifique.

## Public concerné **Public concerné** et niveau d'entrée

− Complétez le questionnaire préalable à la formation Adobe Photoshop.

- **De la satisfaction du module par le stagiaire**
	- − Questionnaire écrit

### **Des acquis du stagiaire**

Type d'évaluation :

− Certification ICDL® Photoshop : questionnaire en ligne via la plateforme de 36 questions en 35 minutes.

Barème d'évaluation :

− Niveau Expert (100 à 87,5 %) / Niveau Avancé (87,4 à 72,5 %) / Niveau Opérationnel (72,4 à 55 %) / Niveau Basique (54 à 35 %) / Niveau Initial (En dessous de 35 %).

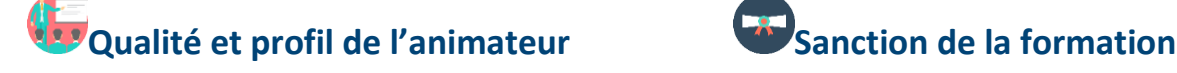

K:\Formation Professionnelle Continue\Enregistrements\Rodez\FC\FPC- Inter\Fiches formation internet\0\_2023 programmes f\11\_Bureautique&Informatique\Adobe.Photoshop.Programme.VD.docx\_j

MATION

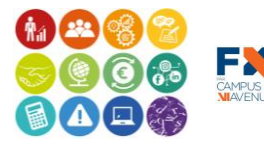

Sous l'égide du Conseil Régional et  $\bullet 7$ l'Agefiph, notre de formation a charte pour l'accueil des personnes en situation de handicap. Validé le 22/06/2022 Page **1** sur **3**

**EESC BUSINESS CAMPUS 12 - CAMPUS XII<sup>e</sup> AVENUE N° déclaration d'existence** : 76 12 01010 12 - **SIRET** : 900 038 167 00012 **Siège social** : CAMPUS XII<sup>e</sup> AVENUE Cité de l'Entreprise et de la Formation 5 rue de Bruxelles BP 3349 12033 RODEZ Cedex 9 **Site de Rodez** : 5, rue de Bruxelles - **Site de Millau** : 38 boulevard de l'Ayrolle

**Tél** : 05 65 77 77 00 **Mail** [: fpc@campus12avenue.fr](mailto:fpc@campus12avenue.fr) **Web** : [www.campus12avenue.fr](http://www.campus12avenue.fr/)

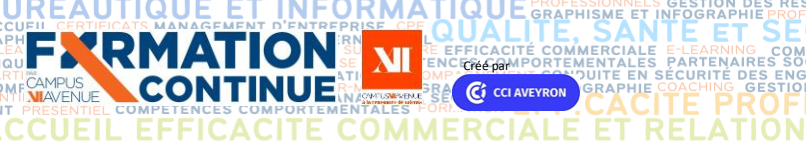

− Animateur spécialisé intervenant pour le compte de CAMPUS XII<sup>e</sup> AVENUE

# **CRÉÉ PAR DE FINANCE PROGRAMME de formation**

**SECLATION CLIEN** 

ET

**JURIDIQUE** 

**NT INTER ENTREPRISE DIRECTION D'ENTREPRISEAFEST** − **Attestation individuelle d'assiduité et de fin de formation**

ER COMPTABILITE, GESTION / FINANCE<br>GROMMERREMANELANGUES ETRANGERES PERANGUES<br>ION DES RESSOURCES HUMAINES, PEL9MES, COMMERCE INT

- − **Certification ICDL® Photoshop si réussite. En cas d'échec, obtention d'une attestation avec un score.**
- − En 2022, taux moyen obtenu sur le module Photoshop est de 78.47 %, avec 50 % de réussite.

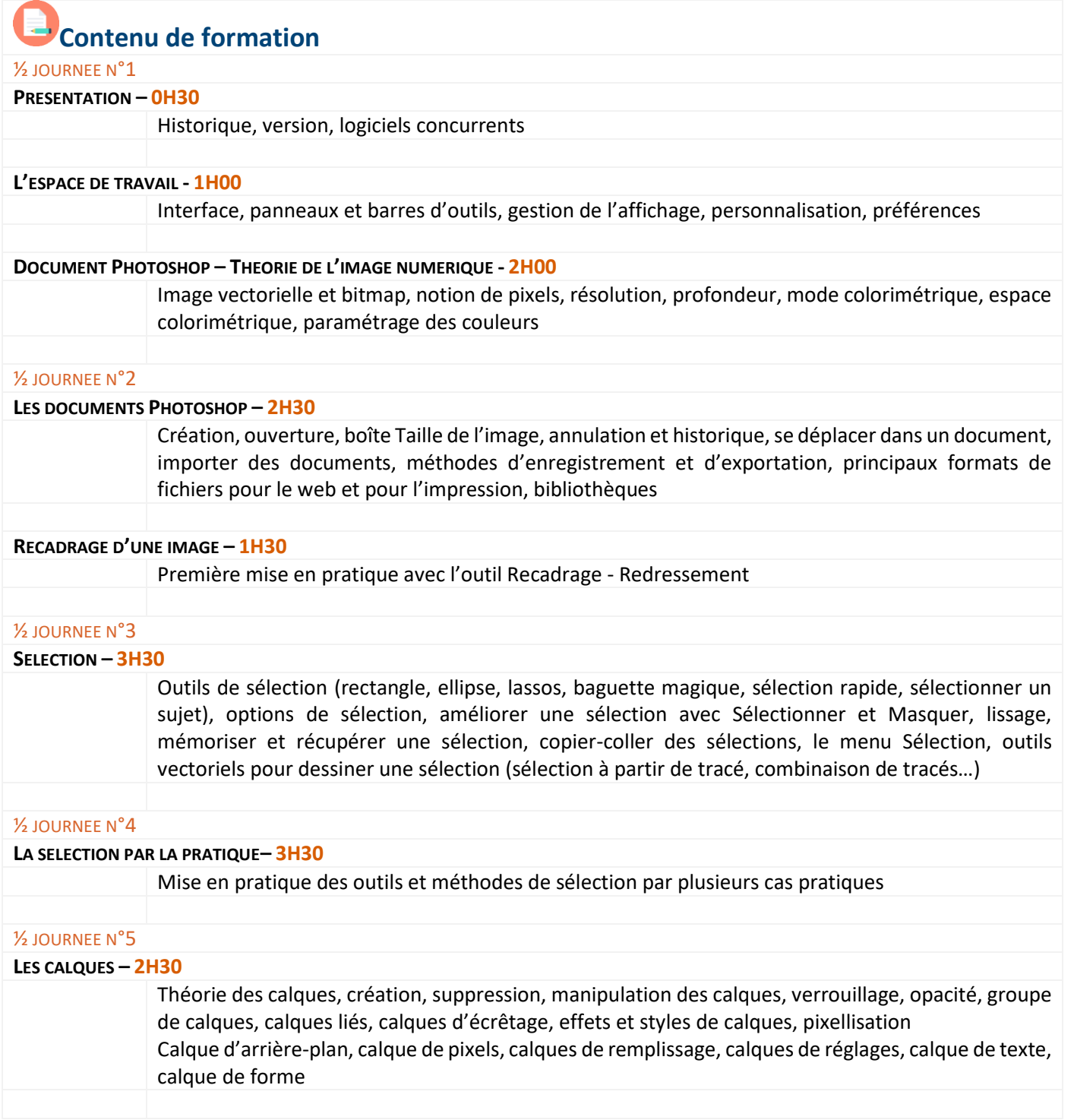

K:\Formation Professionnelle Continue\Enregistrements\Rodez\FC\FPC- Inter\Fiches formation internet\0\_2023 programmes<br>Gescof\11\_Bureautique&Informatique\Adobe.Photoshop.Programme.VD.docx\_j

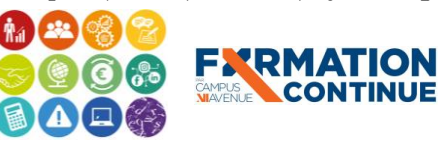

Validé le 22/06/2022 Page **2** sur **3**

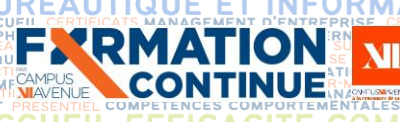

## **CRÉÉ PAR LE PROGRAMME DE CORÉE PAR LE PROGRAMME de formation**

Ś

**INANCE** 

**RELATION CLIENT** 

**JURIDIQUE** 

INELLE FORMATION CO **MMUNICATION DIGITALE**<br>**CTION D'ENTREPRISE**AFES Ð

ER COMPTABILITE, GESTION / F<br>FROWEIBELANGUES ETRANGERE<br>BONDES BESSEURGES EIKANFE LEEFRIKSE COMME

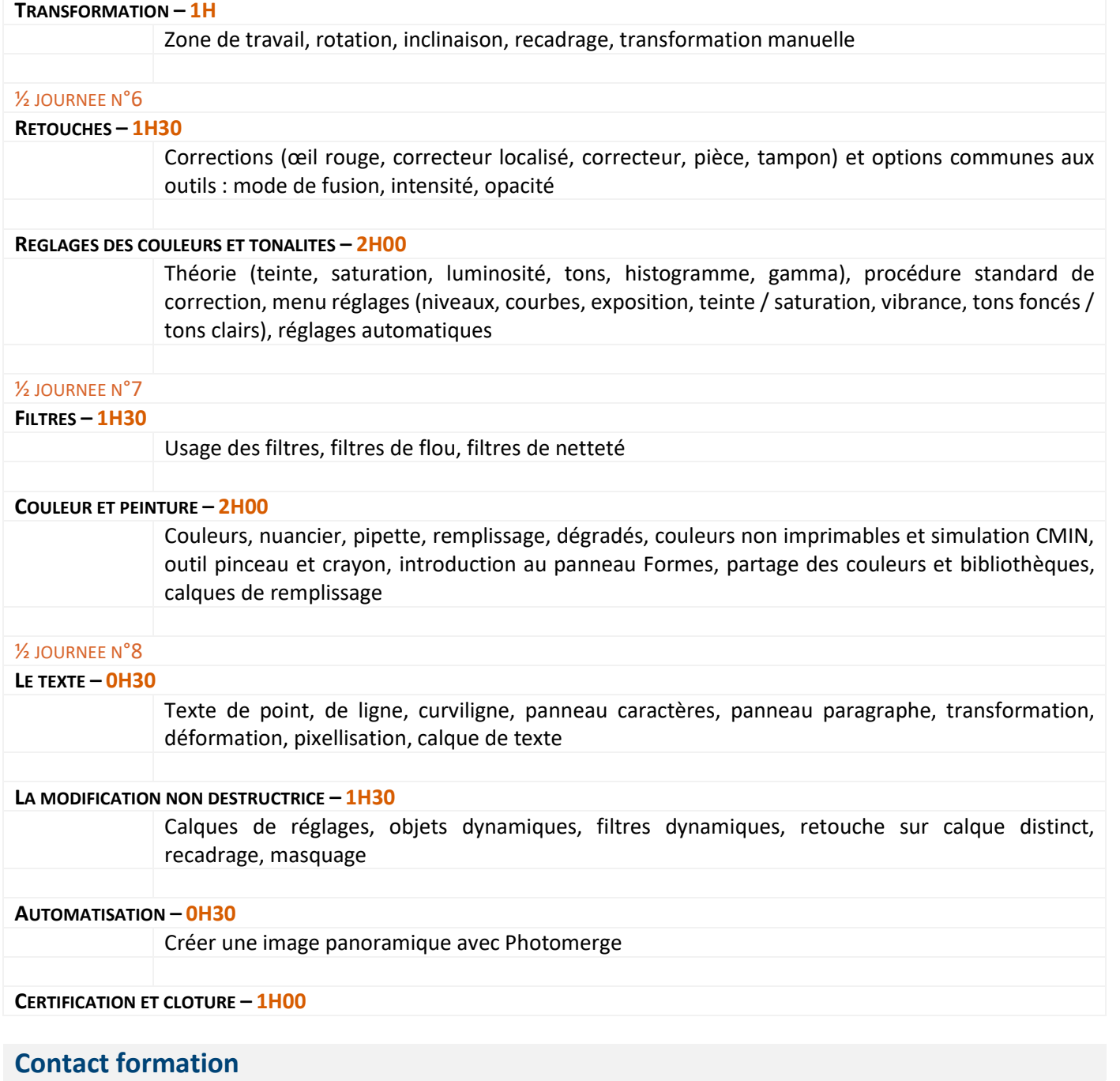

Lionel DÉLÉRIS – 05 65 75 56 99 – l.deleris@campus12avenue.fr Anne JEANJEAN – 05 65 59 59 03 – a.jeanjean@campus12avenue.fr Céline LONGUET – 05 65 75 56 77 – c.longuet@campus12avenue.fr Amélie MOULY – 05 65 75 56 84 – a.mouly@campus12avenue.fr

Site de Rodez – intra et sur-mesure Site de Millau – inter, intra et sur-mesure Site de Rodez – inter Site de Rodez – intra et sur-mesure

K:\Formation Professionnelle Continue\Enregistrements\Rodez\FC\FPC- Inter\Fiches formation internet\0\_2023 programmes<br>Gescof\11\_Bureautique&Informatique\Adobe.Photoshop.Programme.VD.docx\_j

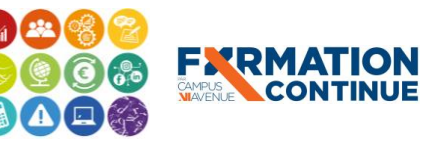

6D Sous l'égide du Conseil Régional et de l'Agefiph, notre organisme de formation a signé la charte pour l'accueil des personnes en situation de handicap.

**EESC BUSINESS CAMPUS 12 - CAMPUS XII<sup>e</sup> AVENUE N° déclaration d'existence** : 76 12 01010 12 - **SIRET** : 900 038 167 00012 **Siège social** : CAMPUS XII<sup>e</sup> AVENUE Cité de l'Entreprise et de la Formation 5 rue de Bruxelles BP 3349 12033 RODEZ Cedex 9 **Site de Rodez** : 5, rue de Bruxelles - **Site de Millau** : 38 boulevard de l'Ayrolle **Tél** : 05 65 77 77 00 **Mail** [: fpc@campus12avenue.fr](mailto:fpc@campus12avenue.fr) **Web** : [www.campus12avenue.fr](http://www.campus12avenue.fr/)

Validé le 22/06/2022 Page **3** sur **3**